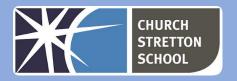

# Year 9 Topic 5 - Python Programming with sequences

| Lesson                        | Can you?                                                                                                    |
|-------------------------------|----------------------------------------------------------------------------------------------------|
| 1 Warm up                     | Write programs that display messages, receive keyboard input, and use simple arithmetic expressions in assignment statements Use selection (if-elif-else statements) to control the flow of program execution Locate and correct common syntax errors Create lists and access individual list items |
| 2 Playlist                    | Perform common operations on lists or individual items                                                                                                    |
| 3 In a<br>while,<br>crocodile | Use iteration (while statements) to control the flow of program execution Perform common operations on lists or individual items Perform common operations on strings or individual characters                                                                                                    |
| 4 The<br>famous for           | Use iteration (for statements) to iterate over list items Perform common operations on lists or strings                                                                                                    |
| 5 Make a<br>thing             | Use iteration (for loops) to iterate over lists and strings Use variables to keep track of counts and sums Combine key programming language features to develop solutions to meaningful problems                                                                                                    |
| 6 Wrap up                     | Apply all the skills covered in this unit                                                                                                    |

#### Useful websites

- www.repl.it
- www.blog.teachcomputing.org/tag/pedagogy
- www.pythontutor.com/visualize.html
- www.trinket.io
- www.projects.raspberrypi.org
- www.docs.python.org/3
- www.gutenberg.org/ebooks/345

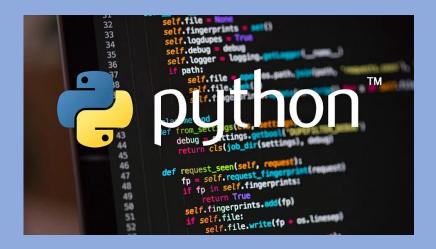

KNOWLEDGE ORGANISER
Key Stage 3 - COMPUTING

Lists are used to store multiple items in a single variable.

Lists are one of 4 built-in data types in Python used to store collections of data, the other 3 are <u>Tuple</u>, <u>Set</u>, and <u>Dictionary</u>, all with different qualities and usage.

Lists are created using square brackets:

```
thislist = ["apple", "banana", "cherry"]
print(thislist)
```

List Comprehension offers the shortest syntax for looping through lists:

#### Example

A short hand for loop that will print all items in a list:

```
thislist = ["apple", "banana", "cherry"]
[print(x) for x in thislist]
```

Try it Yourself »

### Example

Print all items, using a  $\ensuremath{\mathsf{while}}$  loop to go through all the index numbers

```
thislist = ["apple", "banana", "cherry"]
i = 0
while i < len(thislist):
   print(thislist[i])
i = i + 1</pre>
```

Try it Yourself »

List items are indexed and you can access them by referring to the index number:

#### Example

Print the second item of the list:

```
thislist = ["apple", "banana", "cherry"]
print(thislist[1])
```

Try it Yourself »

Note: The first item has index 0.

You can loop through the list items by using a for loop:

## Example

Print all items in the list, one by one:

```
thislist = ["apple", "banana", "cherry"]
for x in thislist:
    print(x)
```

Try it Yourself »

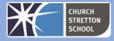